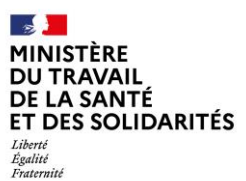

Aides aux contrats en alternance

# **Guide pratique à destination des employeurs et des organismes de formation**

Janvier 2024

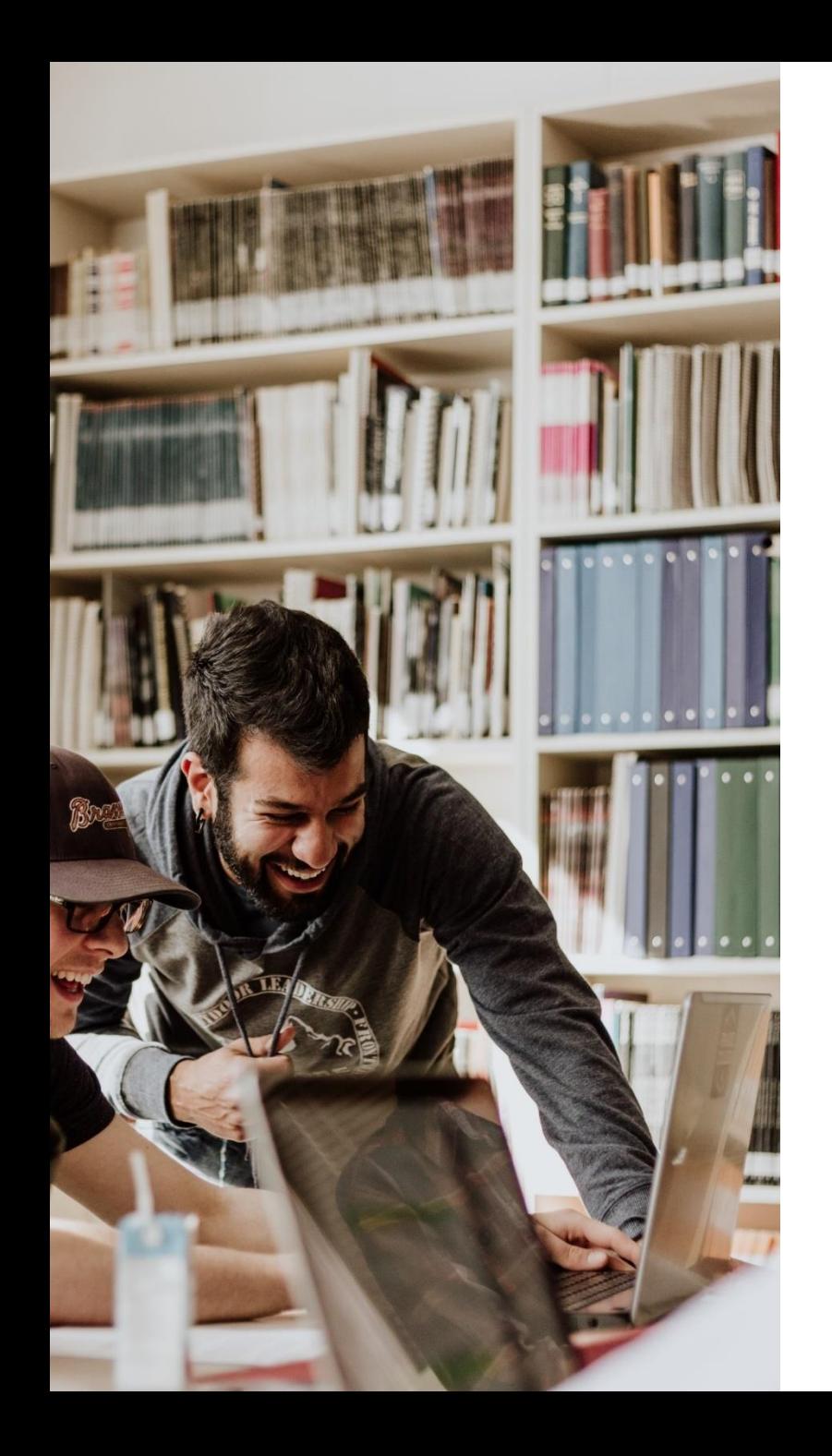

## **Introduction**

Vous recrutez un **salarié en alternance** et souhaitez bénéficier des **aides de l'État** ? Ce guide pratique vous permet de vous repérer parmi les différentes aides existantes et vous apporte des conseils pour en faciliter l'obtention.

Le saviez-vous ? Vous n'avez pas besoin de demander l'aide pour en bénéficier : le **processus s'enclenche au dépôt du contrat** (sous réserve que ce dernier est éligible), c'est donc cette étape du dépôt du contrat-type (via le formulaire cerfa) qui est essentielle pour la bonne suite des opérations.

Le **principal objectif** de ce guide est de vous **éviter les erreurs de saisie** tant au niveau de la rédaction du contrat qu'au niveau de la Déclaration Sociale Nominative (DSN), afin de permettre le versement des aides dans les meilleurs délais.

Le temps consacré à la lecture des éléments présents dans ce guide vous permettra d'en gagner par la suite.

Si malgré tout vous avez des doutes ou des interrogations, n'hésitez pas à prendre contact avec :

- votre Opérateur de Compétence (OPCO),
- L'Agence de Services et de Paiement (ASP).

## **L'essentiel**

- ✓ Savoir à quelle aide j'ai droit ? **Quatre dispositifs** d'aides existent selon le type de contrat en alternance signé et la date de signature du contrat :
	- **Aide unique** aux Employeurs d'apprentis
	- **Aide exceptionnelle** aux contrats d'**apprentissage**
	- **Aide exceptionnelle** aux contrats de **professionnalisation**
	- **Aide 2023 et 2024** à l'alternance
- ✓ **Remplir avec le plus grand soin le contrat** pour les alternants (formulaire CERFA FA 13 pour les apprentis et EJ20 pour les contrats de professionnalisation), attention à :
	- Vérifier que le SIRET renseigné au moment de la signature du contrat est bien actif
	- Vérifier que le SIRET correspond à l'adresse postale indiquée dans le contrat
	- Bien remplir les éléments d'identité de votre alternant
	- Indiquer une adresse mail valide et consultée régulièrement
	- Bien remplir les effectifs : il s'agit de ceux de l'entreprise (SIREN) et non de l'établissement (SIRET)
	- Vérifier les différentes dates renseignées (attention aux erreurs de saisie)
- ✓ Transmettre les contrats ou les avenants dans un **délai maximum de 5 jours** après le début d'exécution
- ✓ Prendre le temps de **bien paramétrer votre outil de paye** afin que la DSN soit transmise sans difficulté (correspondance avec les éléments du contrat, en particulier SIRET et identité de l'alternant, et bien déclarer l'apprenti dans la rubrique type de politique publique)
- ✓ **Vérifier votre messagerie électronique** et les indésirables. L'agence de services et paiement (l'ASP), organisme en charge du paiement de ces aides, communique via un émetteur [noe.noreply@asp-public.fr](mailto:noe.noreply@asp-public.fr)
- ✓ **Se connecter régulièrement sur le portail** [SYLAé](https://sylae.asp-public.fr/sylae/) pour y déposer vos coordonnées de paiement, et consulter vos avis de paiement
- ✓ Ne pas hésiter à **prendre contact avec les différentes assistances utilisateur**, en commençant par celle de votre OPCO si vous n'avez pas reçu de message de la part de l'ASP

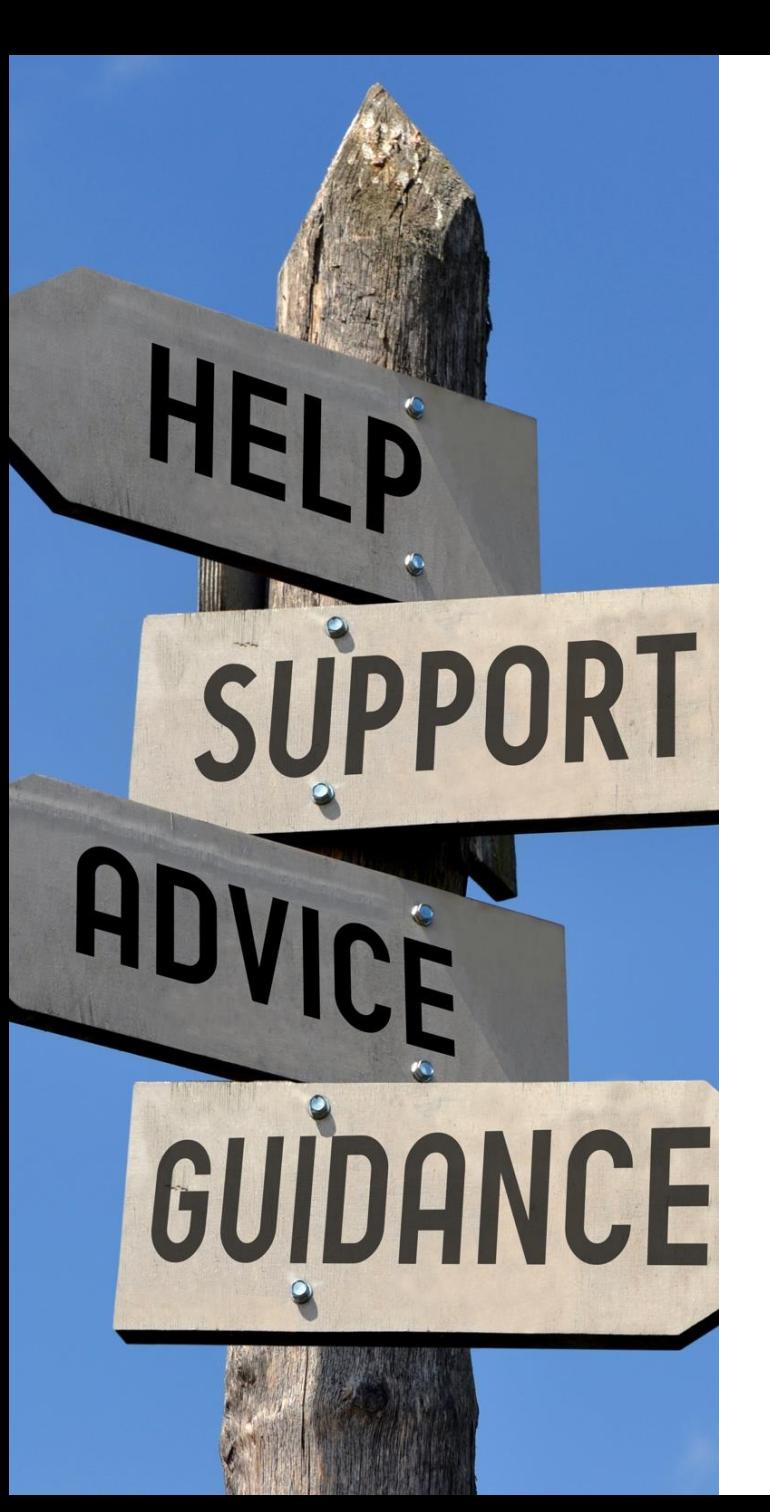

## **Sommaire**

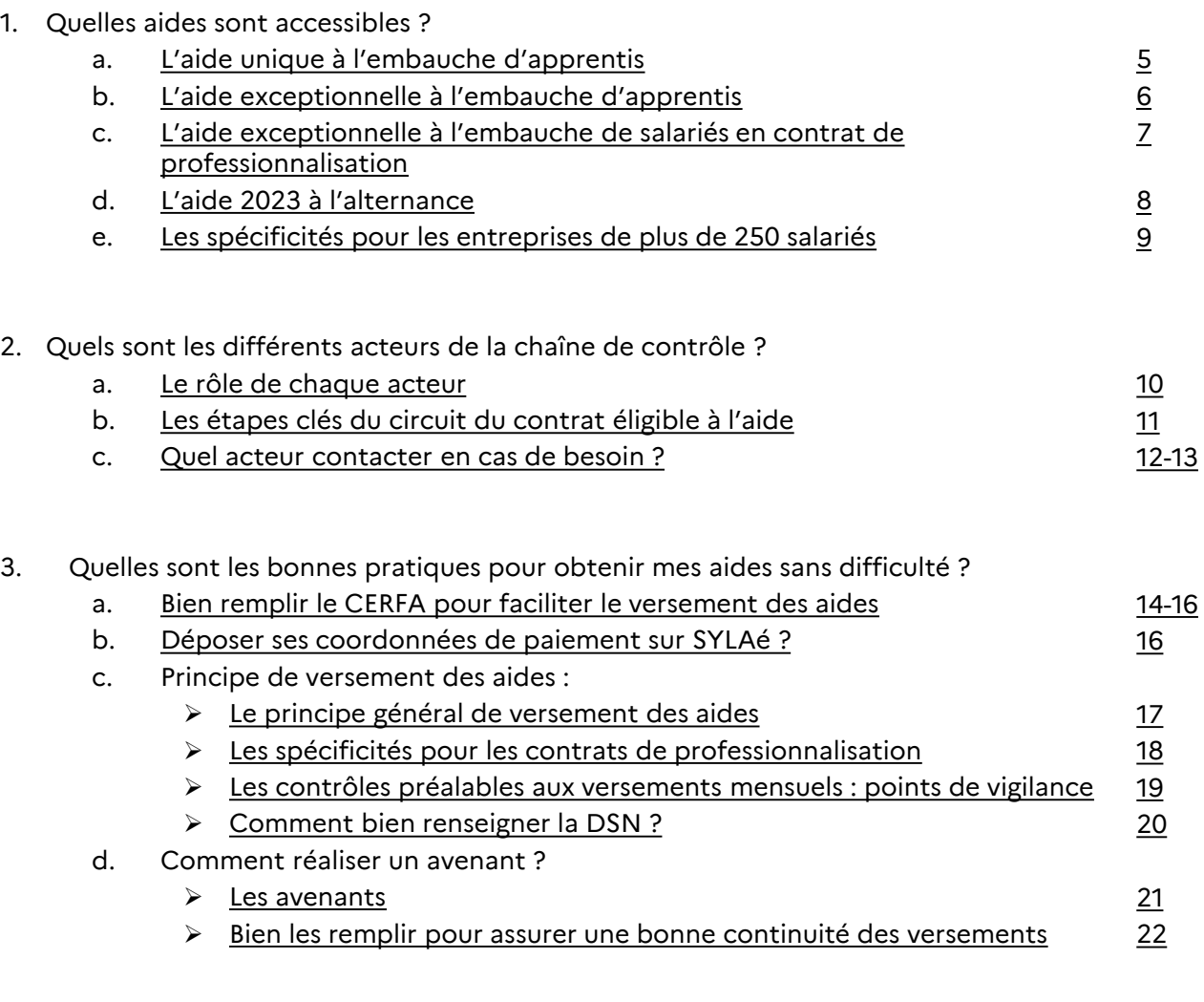

## **L'aide unique à l'embauche d'apprentis**

<span id="page-4-0"></span>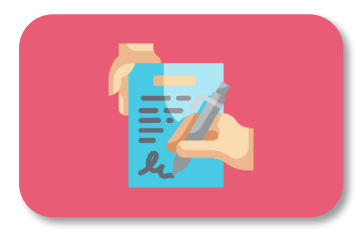

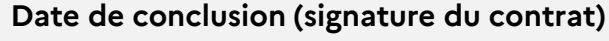

- Entre le 1<sup>er</sup> janvier 2019 et le 30 juin 2020
- Pour la deuxième et la troisième année des contrats éligibles à l'aide unique et n'ayant plus accès à l'aide exceptionnelle

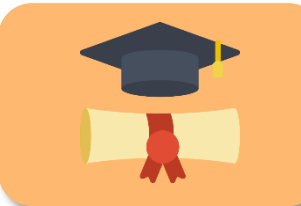

### **Niveau de diplôme**

- Contrat préparant à un diplôme ou un titre à finalité professionnelle de niveau inférieur ou égal au bac en métropole
- Contrat préparant à un diplôme ou un titre à finalité professionnelle de niveau inférieur ou égal au bac+2 en outre-mer pour les contrats conclus à partir du 1er janvier 2020

**Pour les entreprises du secteur marchand privé et du secteur public industriel et commercial de moins de 250 salariés**

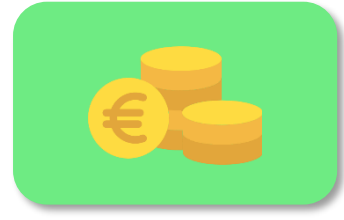

### **Montant de l'aide**

- 4 125 € maximum pour la 1<sup>re</sup> année d'exécution du contrat
- 2 000 € maximum pour la 2<sup>e</sup> année d'exécution du contrat
- 1 200 € maximum pour la 3<sup>e</sup> année d'exécution du contrat

### **Pour plus d'informations**

- Décret n° [2018-1348 du 28 décembre 2018](https://www.legifrance.gouv.fr/affichTexte.do;jsessionid=60CC6A07CB144F83A974F03ADBED7898.tplgfr21s_2?cidTexte=JORFTEXT000037884382&dateTexte=&oldAction=rechJO&categorieLien=id&idJO=JORFCONT000037882338) relatif à l'aide unique aux employeurs d'apprentis
- Questions / réponses sur l'aide unique: [https://travail-emploi.gouv.fr/IMG/pdf/20190306\\_qr\\_aide-unique.pdf](https://travail-emploi.gouv.fr/IMG/pdf/20190306_qr_aide-unique.pdf)

## **L'aide exceptionnelle à l'embauche d'apprentis**

<span id="page-5-0"></span>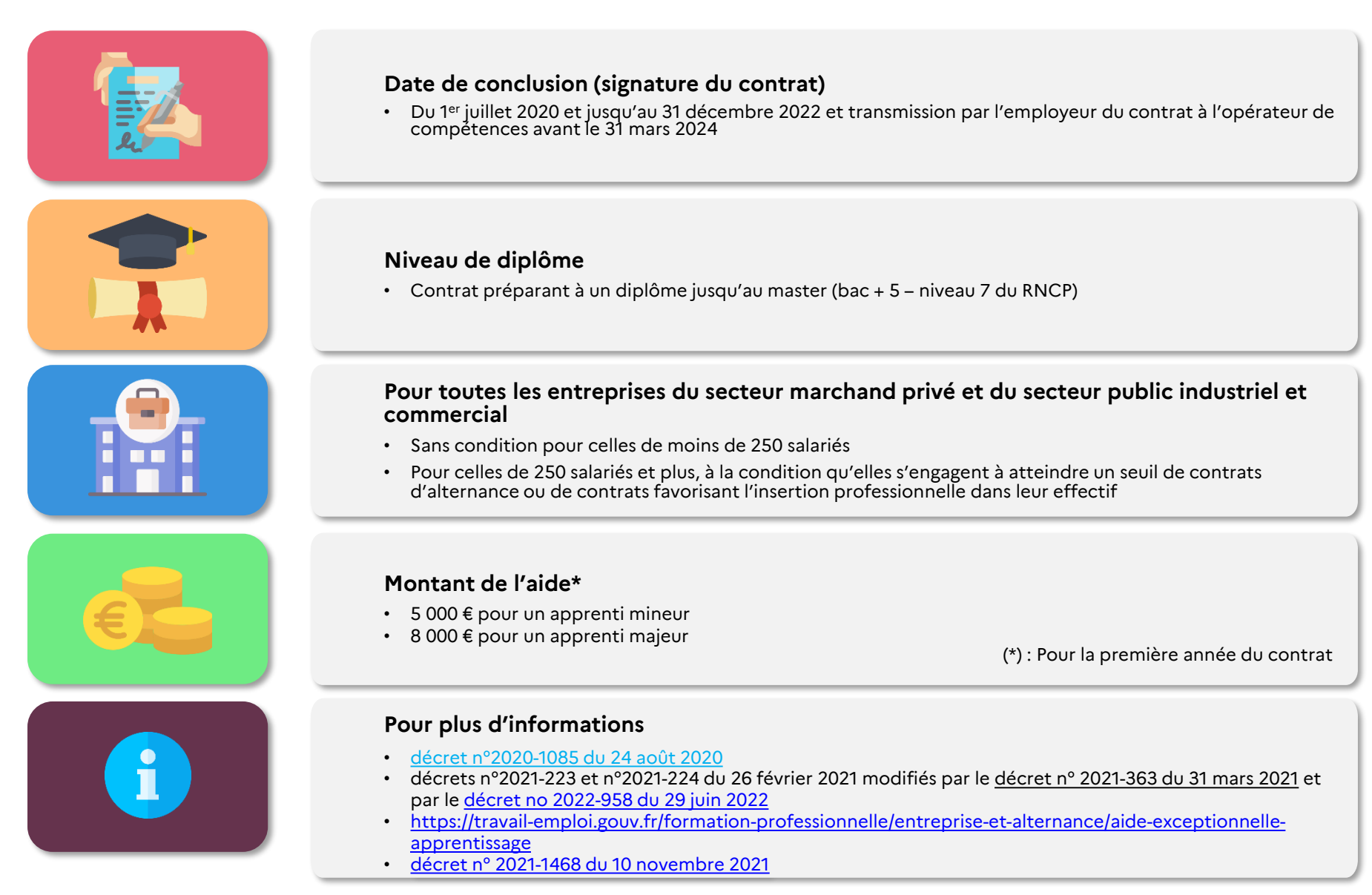

## **L'aide exceptionnelle à l'embauche de salariés en contrat de professionnalisation**

<span id="page-6-0"></span>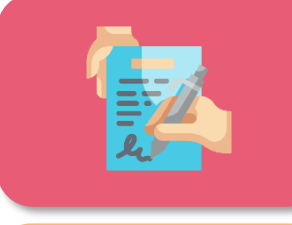

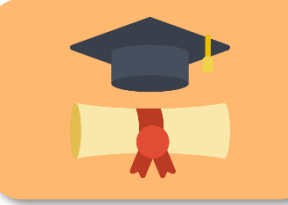

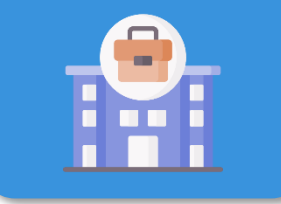

### **Date de conclusion (signature du contrat)**

• Du 1er juillet 2020 et jusqu'au 31 décembre 2022 et transmission par l'employeur du contrat à l'opérateur de compétences avant le 31 mars 2024

### **Niveau de diplôme**

- à un diplôme ou un titre à finalité professionnelle de niveau équivalant au plus au niveau 7 de la nomenclature nationale des certifications professionnelles (master, diplôme d'ingénieur, etc.)
- à un CQP (certificat de qualification professionnelle)
- ainsi que pour les contrats expérimentaux conclus en application du VI de l'article 28 de la loi n° 2018-771 du 5 septembre 2018

### **Pour toutes les entreprises du secteur marchand privé et du secteur public industriel et commercial**

- Sans condition pour celles de moins de 250 salariés
- Pour celles de 250 salariés et plus, à la condition qu'elles s'engagent à atteindre un seuil de contrats d'alternance ou de contrats favorisant l'insertion professionnelle dans leur effectif

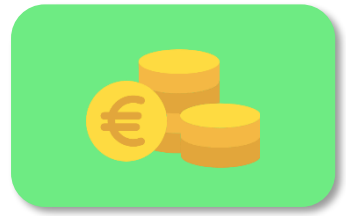

### **Montant de l'aide\***

- $\cdot$  5 000  $\epsilon$  pour un mineur
- 8 000 € pour un majeur (jusqu'à 29 ans révolus)

(\*) : Pour la première année du contrat

### **Pour plus d'informations**

- [décret n°2020-1084 du 24 août 2020](https://www.legifrance.gouv.fr/eli/decret/2020/8/24/MTRD2020637D/jo/texte)
- décrets n°2021-223 et n°2021-224 du 26 février 2021 modifiés par le décret n° [2021-363 du 31 mars 2021](https://www.legifrance.gouv.fr/jorf/id/JORFTEXT000043311234) et par le [décret no 2022-958 du 29 juin 2022](https://www.legifrance.gouv.fr/jorf/id/JORFTEXT000045979684)
- [https://travail-emploi.gouv.fr/formation-professionnelle/entreprise-et-alternance/aide-exceptionnelle](https://travail-emploi.gouv.fr/formation-professionnelle/entreprise-et-alternance/aide-exceptionnelle-contrat-pro)[contrat-pro](https://travail-emploi.gouv.fr/formation-professionnelle/entreprise-et-alternance/aide-exceptionnelle-contrat-pro)
- décret n° [2021-1468 du 10 novembre 2021](https://www.legifrance.gouv.fr/loda/id/JORFTEXT000044315339/)

## **L'aide à l'alternance 2023-2024**

<span id="page-7-0"></span>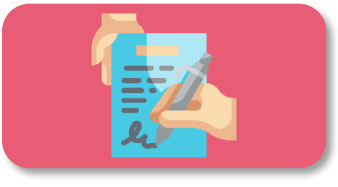

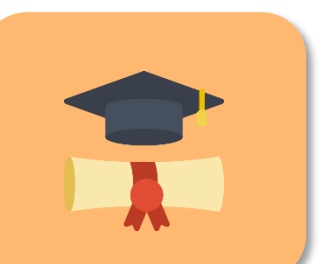

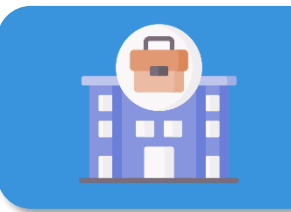

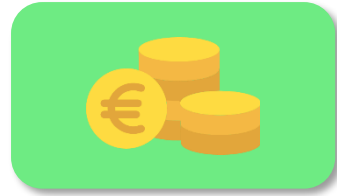

### **Date de conclusion (signature du contrat)**

• Du 1er janvier 2023 au 31 décembre 2024

### **Niveau de diplôme**

- Contrat d'apprentissage préparant à un diplôme jusqu'au master (bac + 5 niveau 7 du RNCP)
- Contrat de professionnalisation préparant :
	- à un diplôme ou un titre à finalité professionnelle de niveau équivalant au plus au niveau 7 de la nomenclature nationale des certifications professionnelles (master, diplôme d'ingénieur, etc.)
	- à un CQP (certificat de qualification professionnelle)
	- ainsi que pour les contrats expérimentaux conclus en application de l'article 11 de la loi n° 2022-1598 du 21 décembre 2022 portant mesures d'urgence relatives au fonctionnement du marché du travail en vue du plein emploi

### **Pour toutes les entreprises du secteur marchand privé et du secteur public industriel et commercial**

- Sans condition pour celles de moins de 250 salariés
- Pour celles de 250 salariés et plus, à la condition qu'elles s'engagent à atteindre un seuil de contrats d'alternance ou de contrats favorisant l'insertion professionnelle dans leur effectif

### **Montant de l'aide\***

• 6 000 € (jusqu'à 29 ans révolus pour un salarié en contrat de professionnalisation)

(\*) : Pour la première année du contrat

### **Pour plus d'informations**

- Décret n° [2022-1714 du 29 décembre 2022](https://www.legifrance.gouv.fr/jorf/id/JORFTEXT000046837282#:~:text=Objet%20%3A%20modification%20du%20montant%20et,application%20de%20l%27aide%20unique.)
- Décret n° [2023-1354 du 29 décembre 2023](https://www.legifrance.gouv.fr/jorf/id/JORFTEXT000048729142)

## **Les spécificités pour les entreprises de 250 salariés et plus**

<span id="page-8-0"></span>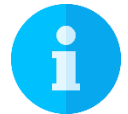

**L' aide exceptionnelle et l'aide 2023-2024 pour les contrats en alternance sont soumises à conditions pour les entreprises de 250 salariés et plus.** Celles-ci doivent s'engager à atteindre un seuil de contrats d'alternance ou de contrats favorisant l'insertion professionnelle dans leur effectif.

### **Conditions d'atteinte du seuil de contrats d'alternance ou de contrats favorisant l'insertion professionnelle**

• **Avoir atteint le taux de 5 % de contrats favorisant l'insertion professionnelle** (contrat d'apprentissage, contrat de professionnalisation, et, pendant l'année suivant la date de fin du contrat de professionnalisation ou d'apprentissage, les salariés embauchés en contrat à durée indéterminée par l'entreprise à l'issue dudit contrat [\(CIFRE](https://travail-emploi.gouv.fr/formation-professionnelle/entreprise-et-alternance/aide-exceptionnelle-apprentissage#sigles) et [VIE](https://travail-emploi.gouv.fr/formation-professionnelle/entreprise-et-alternance/aide-exceptionnelle-apprentissage#sigles)) dans l'effectif salarié total annuel, au 31 décembre de l'année de référence, selon la date de conclusion du contrat. Ce taux (de 5 %) est égal au rapport entre les effectifs relevant des contrats favorisant l'insertion professionnelle et l'effectif salarié total annuel de l'entreprise.

## **OU**

• **Avoir atteint au moins 3 % d'alternants** (contrats d'apprentissage et contrats de professionnalisation) dans l'effectif salarié total annuel au 31 décembre de l'année de référence, selon la date de conclusion du contrat, et avoir connu une progression d'au moins 10 % d'alternants (ou dans les proportions prévues par l'accord de branche le cas échéant) au 31 décembre de l'année de référence, comparativement à l'effectif salarié annuel relevant de ces catégories (contrats d'apprentissage et contrats de professionnalisation) au 31 décembre de l'année précédente.

### **Programmation des dates d'atteinte et de contrôle du seuil**

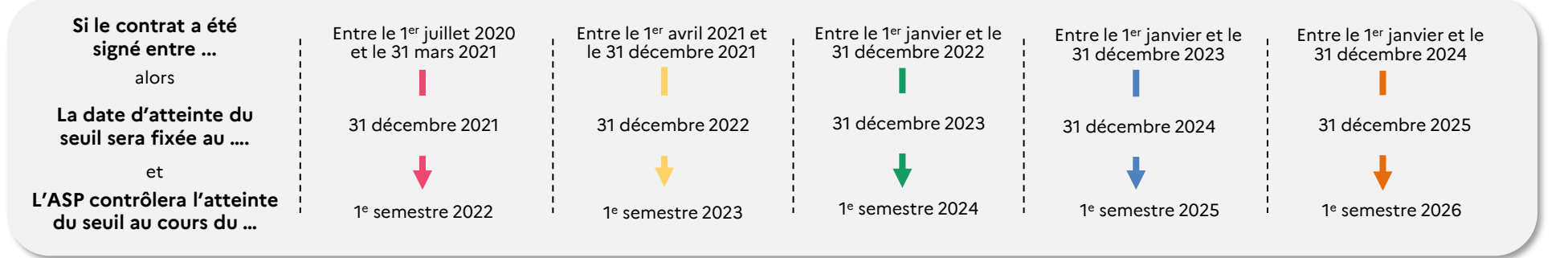

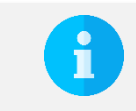

### **Pour plus d'informations :**

• [https://www.legifrance.gouv.fr/download/pdf?id=orc4\\_r29wtXpMhL15sio3F7keSMQViF74bEc9E60b0c=](https://www.legifrance.gouv.fr/download/pdf?id=orc4_r29wtXpMhL15sio3F7keSMQViF74bEc9E60b0c=) • [https://www.legifrance.gouv.fr/download/pdf?id=orc4\\_r29wtXpMhL15sio3F7keSMQViF74bEc9E60b0c=](https://www.legifrance.gouv.fr/download/pdf?id=orc4_r29wtXpMhL15sio3F7keSMQViF74bEc9E60b0c=)

## **Le rôle de chaque acteur**

<span id="page-9-0"></span>**1 – L'employeur**

Il transmet à l'OPCO :

- Le contrat signé par l'alternant et l'employeur, et visé par le CFA
- Les pièces annexées au contrat

#### **Délai de transmission à respecter**

Dès la signature et maximum 5 jours après le début d'exécution du contrat **Vérification à faire**

L'employeur doit s'assurer que les informations qui figurent sur le contrat (CERFA) transmis à l'OPCO sont correctement remplies

### **2 – L'OPCO**

A réception du contrat et de ses annexes, il le contrôle et le dépose auprès des services du ministère du Travail.

- 1 entreprise = 1 seul OPCO selon sa convention collective
- Il accompagne l'entreprise dans la constitution d'un dossier d'alternance et la renseigne sur son éligibilité aux aides
- Il instruit le dossier, s'assure de la cohérence des données et de la transmission des contrats au ministère du Travail
- Il transmet le numéro de dépôt à l'employeur, l'alternant, le CFA
- Le cas échéant, il appuie l'entreprise dans la correction des erreurs

## **3 – Les services du ministère du Travail**

- Ils contrôlent l'éligibilité de l'aide
- Ils transmettent les informations des contrats éligibles à l'Agence de services et de paiement (ASP) pour mise en place du paiement de l'aide.

#### **A savoir**

**Délai de dépôt**

du dossier complet

Le numéro de dépôt est aussi appelé numéro DECA

Sous 20 jours dès réception

## **4 – L'ASP**

Elle verse mensuellement l'aide à l'employeur en avance de la rémunération et vérifie ensuite la présence du salarié dans les effectifs :

- sur la base de la déclaration sociale nominative (DSN) pour les apprentis,
- Elle renseigne l'entreprise sur les aides auxquelles elle est éligible
- Elle instruit les demandes avec la vérification de la cohérence des champs avec les différentes bases à sa disposition (INSEE, DSN, SYLAE)
- Pour les entreprises de 250 salariés et plus, elle s'assure de la réception du formulaire d'engagement transmis par l'entreprise, et procède aux contrôles en fin de parcours

### **L'employeur doit penser à :**

- Renseigner ses coordonnées bancaires dans SYLAE
- Transmettre chaque mois la DSN de l'apprenti aux organismes sociaux (Urssaf, MSA, CPAM etc)
- Consulter ses mails (et s'assurer que le mail de son établissement renseigné dans le CERFA est bien valide).

## **Les étapes clés du circuit du contrat éligible à l'aide**

<span id="page-10-0"></span>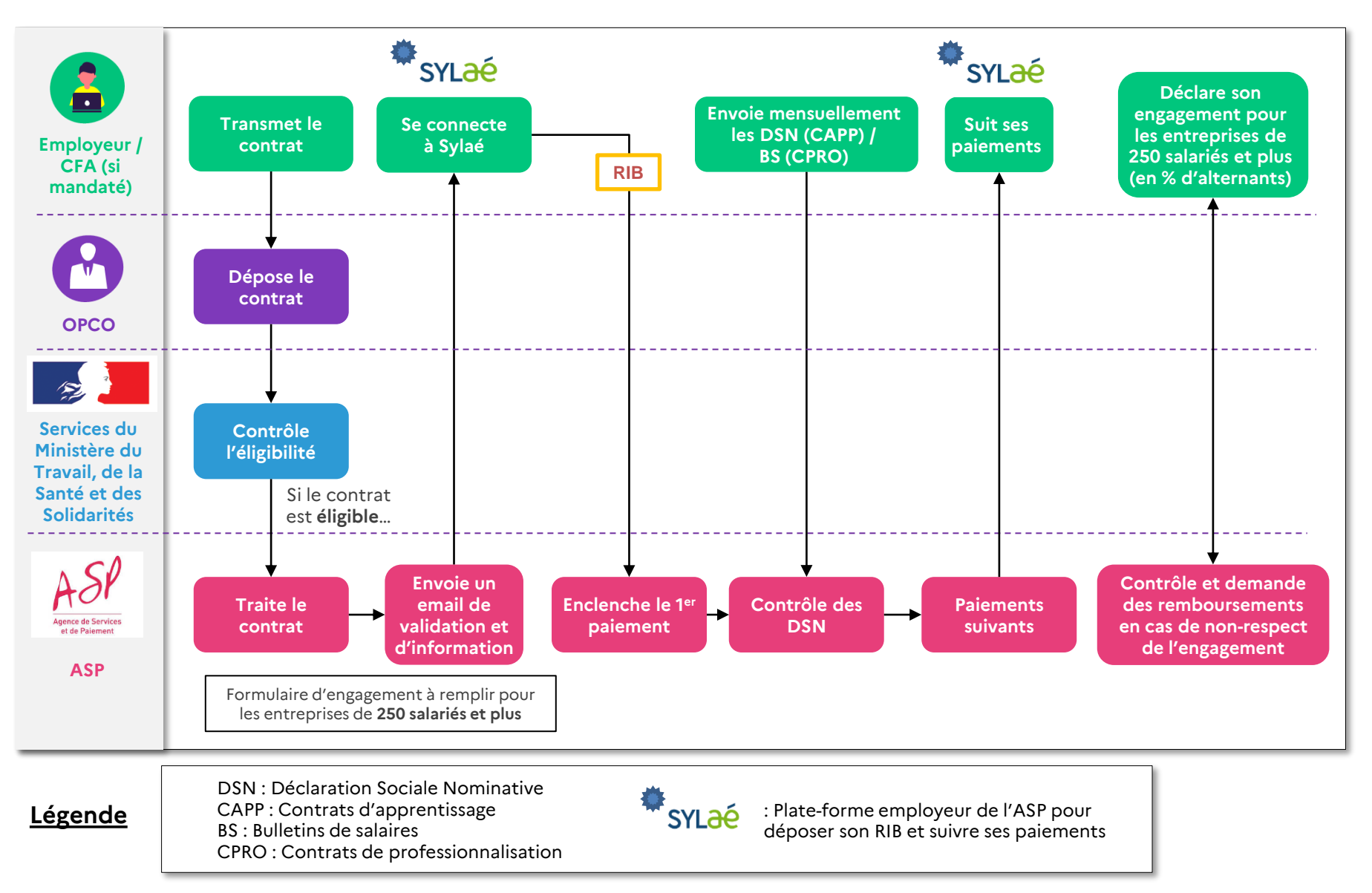

Ministère du Travail, de la Santé et des Solidarités

## <span id="page-11-0"></span>**Quel acteur contacter en cas de besoin ?**

**Les OPCO L'ASP**

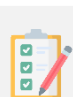

### **Pour quel motif prendre contact :**

- Comprendre l'aide et ses critères d'éligibilité.
- Savoir si le contrat est éligible à l'aide.
- Ne pas avoir reçu le numéro d'enregistrement du contrat.
- Savoir si les données du contrat sont arrivées à l'ASP.
- L'ASP a indiqué une modification à apporter au contrat.

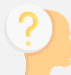

#### **Avant de prendre contact, il faut penser à :**

S'assurer de la validité des données transmises dans le CERFA, en concordance avec les autres transferts de données à des acteurs tiers (adresse mail établissement, DSN, SIRET actif, RIB, etc.).

#### **Pour prendre contact**

Prendre attache avec son conseiller OPCO.

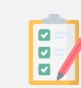

#### **Pour quel motif prendre contact :**

- Les données du contrat sont arrivées à l'ASP mais aucun accusé de réception n'a été reçu.
- Les versements de l'aide ne sont pas faits ou ont été interrompus alors que l'ASP a reçu les données du contrat.
- Problèmes rencontrés sur Sylae.
- Pour les entreprises de 250 salariés et plus : incompréhension autour du formulaire d'engagement.

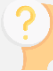

#### **Avant de prendre contact, il faut penser à :**

- Avoir transmis sur Sylae son RIB et pour les entreprises de 250 salariés et plus le formulaire d'engagement.
- Pour les contrats en alternance : s'assurer de la remontée de la DSN au service compétent / pour les contrats de professionnalisation : s'assurer de la remontée des bulletins de salaire mensuels à l'ASP (remontée de la DSN à partir de janvier 2023).

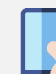

#### **Pour prendre contact**

• S'assurer de la validité des données transmises durant tout le contrat (DSN notamment).

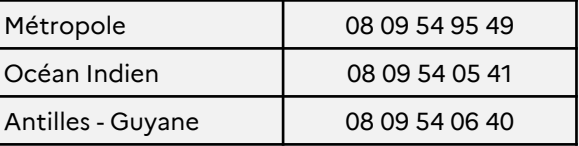

## **Quel acteur contacter en cas de besoin ?**

**Vous avez besoin d'informations complémentaires sur les aides et contrats en alternance, d'autres acteurs ressources sont disponibles :** 

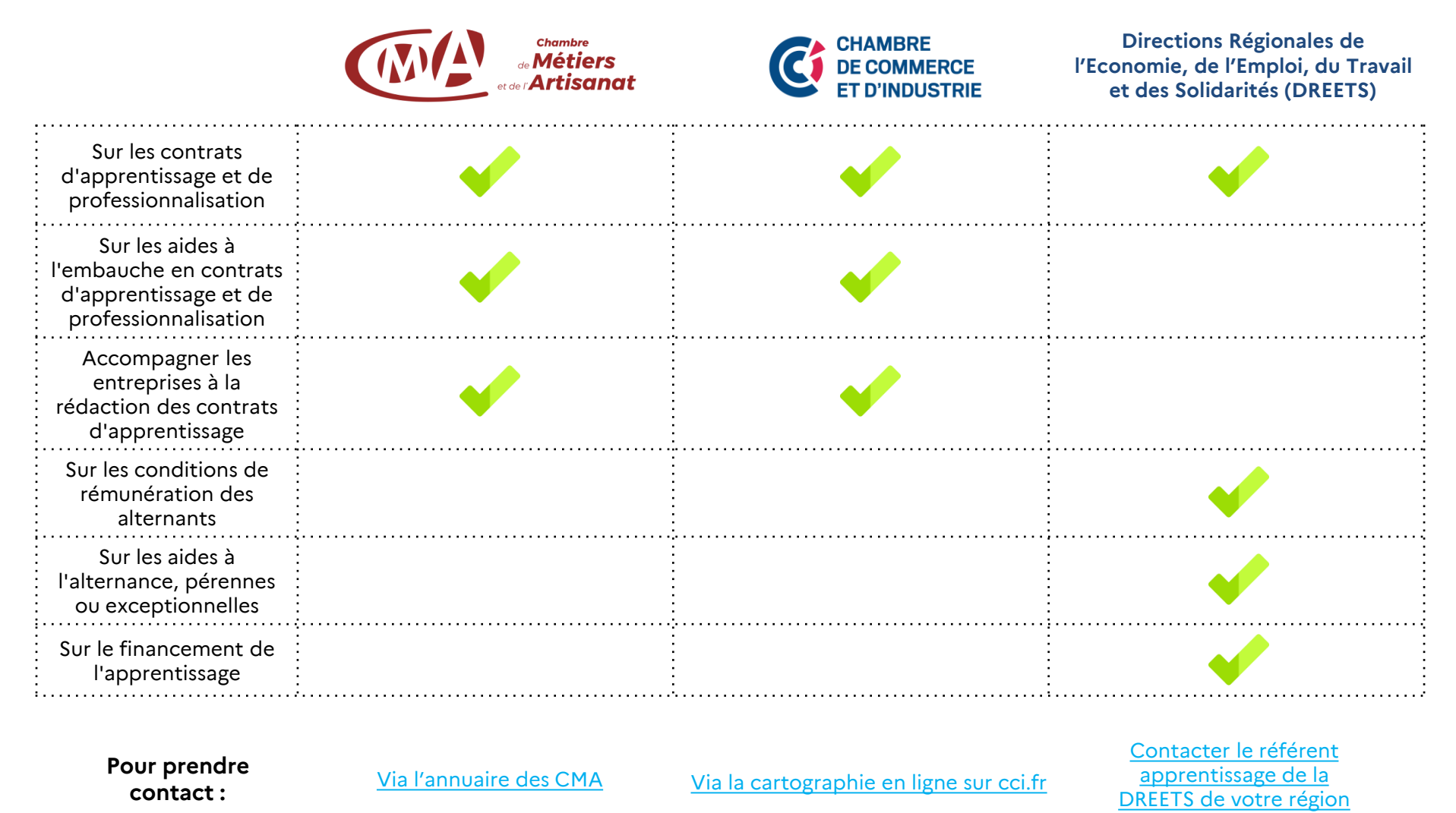

## **Bien remplir le CERFA pour faciliter le versement des aides**

<span id="page-13-0"></span>

Ces points d'attention sont destinés à fluidifier le versement des aides aux entreprises, **mais tous les autres champs du CERFA doivent être renseignés avec exactitude.**

## **Les informations primordiales pour l'ASP**

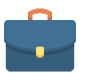

### **Au niveau du bloc employeur**

- La dénomination sociale
- ➢ Le SIRET
- ➢ L'adresse de l'établissement d'exécution du contrat
- ➢ L'adresse mail
- ➢ Le type d'employeur
- ➢ L'effectif

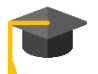

### **Au niveau du bloc apprenti**

- ➢ NOM /Prénom
- ➢ Date de naissance

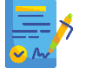

### **Au niveau du bloc contrat**

- $\triangleright$  Le type de contrat ou avenant
- ➢ Date de conclusion **(de signatures du présent contrat)**
- ➢ Date de début d'exécution du contrat initial
- ➢ Si avenant, date d'effet de l'avenant

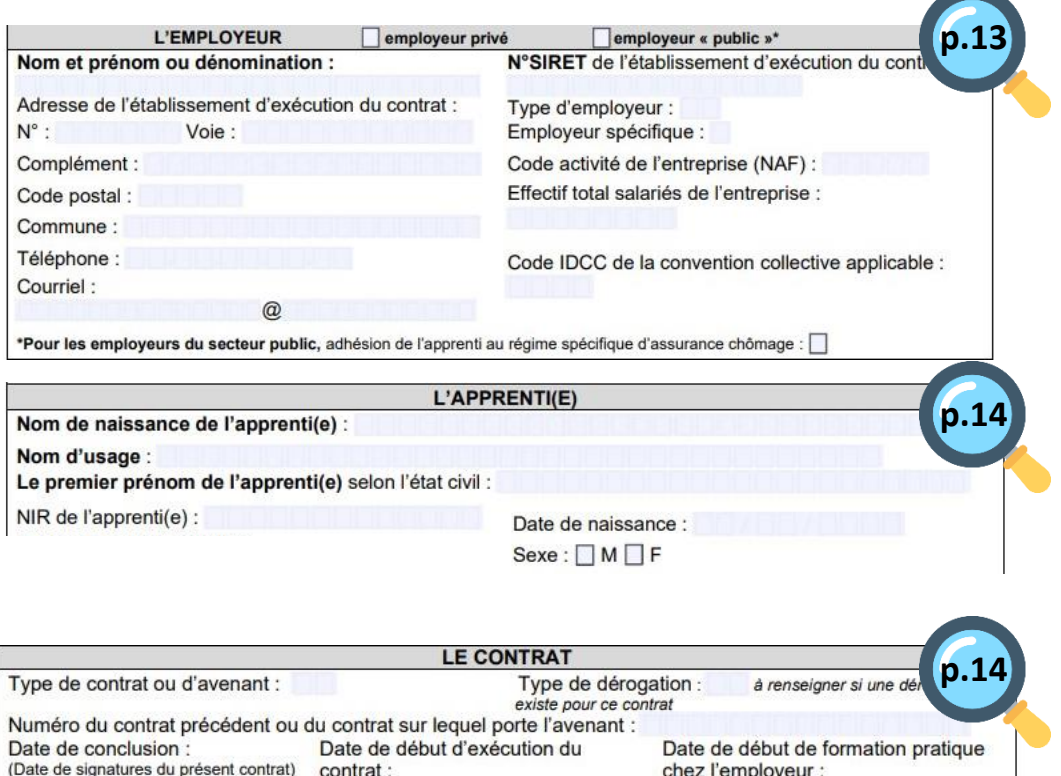

Si avenant, date d'effet :

## **Bien remplir le CERFA pour faciliter le versement des aides**

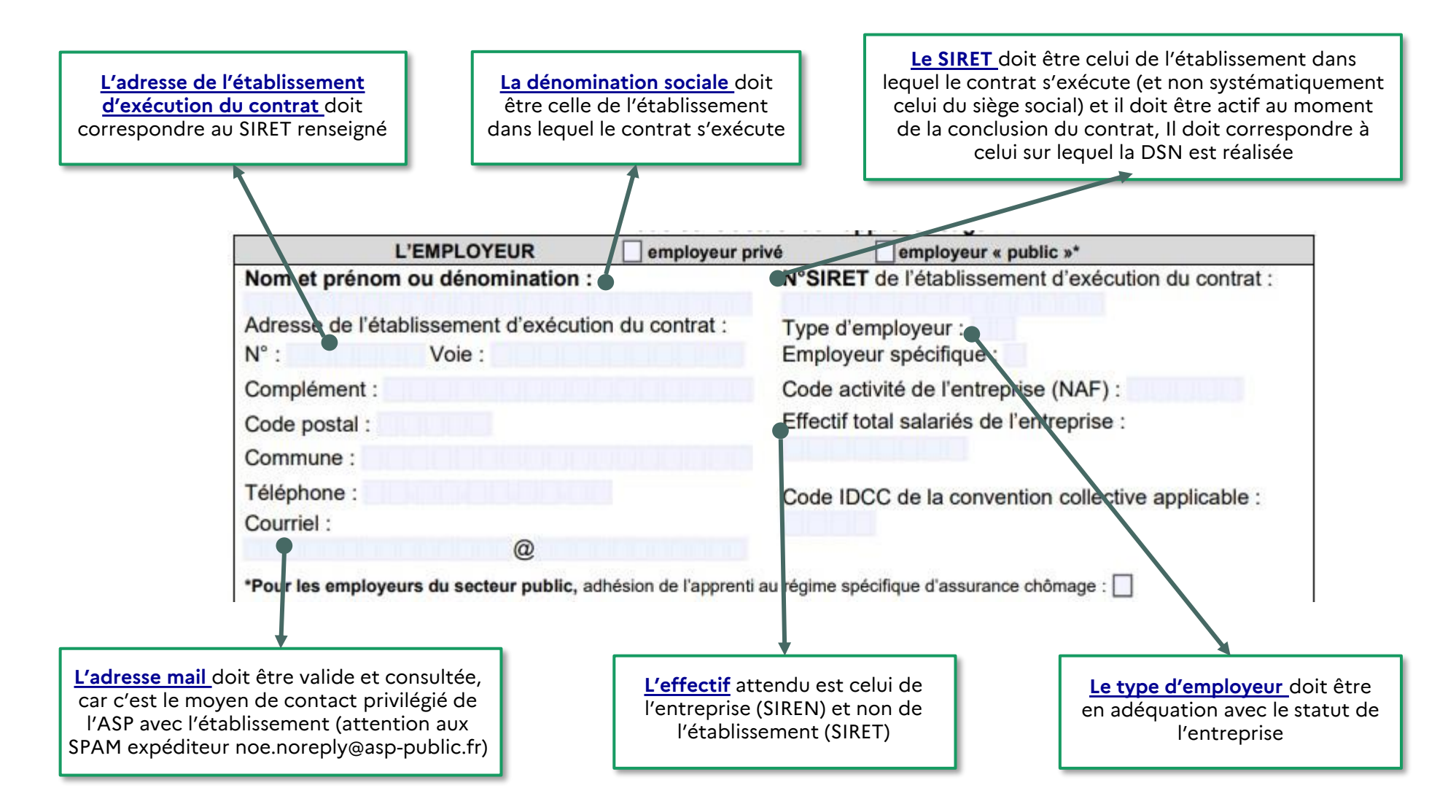

## **Bien remplir le CERFA pour faciliter le versement des aides**

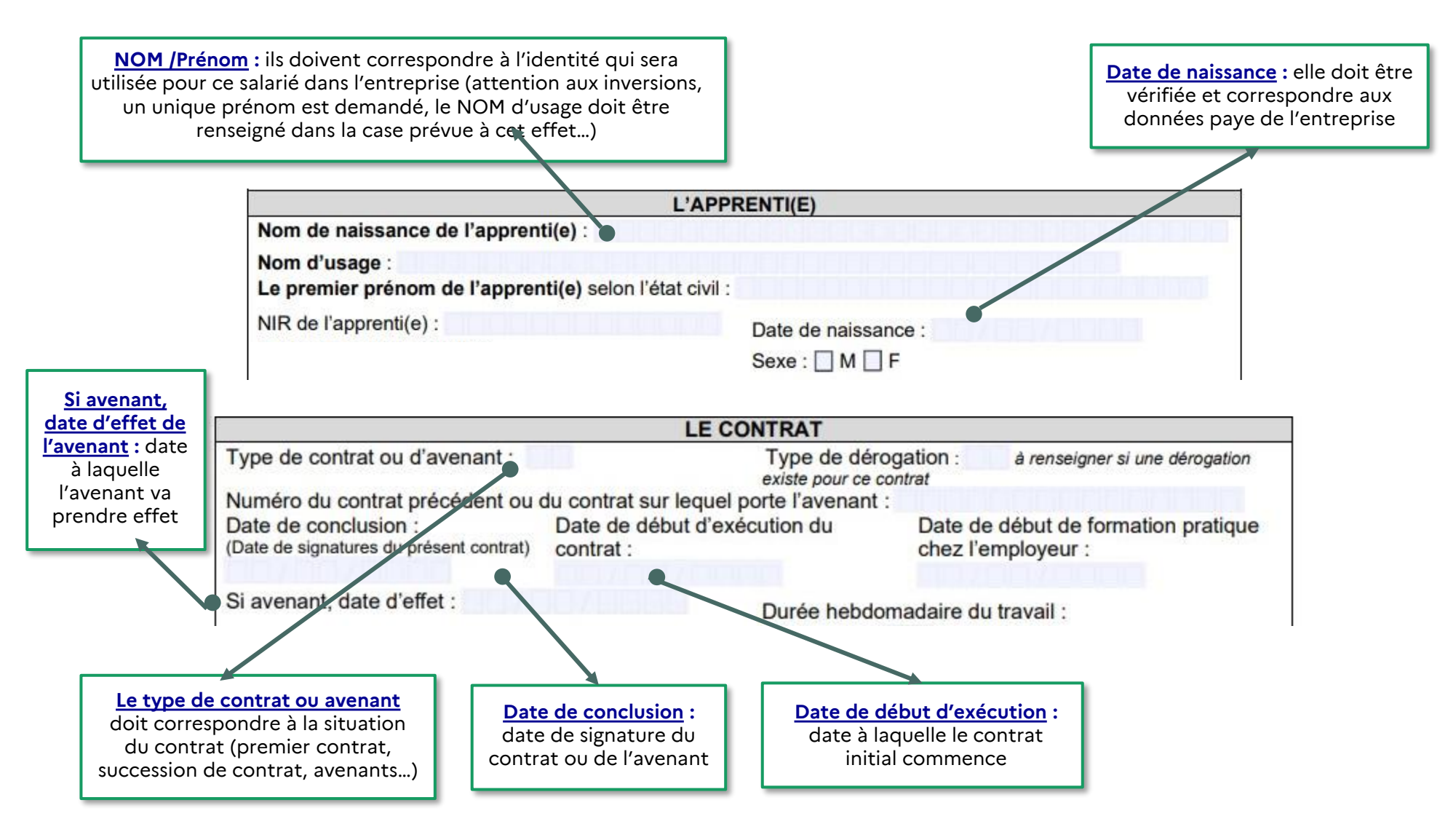

## <span id="page-16-0"></span>**Déposer ses coordonnées de paiement sur SYLAé**

**Votre contrat a été bien rempli, il a été déclaré éligible à l'aide, transmis à l'ASP et validé. Il est maintenant le moment de déposer vos coordonnées de paiement sur SYLAé**

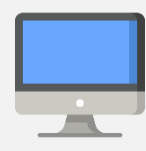

Vous devez vous connecter sur [https://sylae.asp-public.fr p](https://sylae.asp-public.fr/)our :

- Déposer et/ou modifier vos coordonnées de paiement (RIB)
- Rattacher **votre dossier (le contrat)** au RIB sur lequel vous souhaitez être payé
- Suivre **les différents versements** en récupérant les avis de paiements

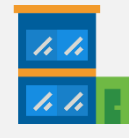

**1 SIRET équivaut à un 1 compte SYLAé** (si votre SIRET change en cours de contrat vous disposerez d'1 nouveau compte SYLAé)

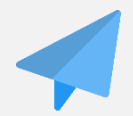

Si votre établissement n'a jamais bénéficié de connexion SYLAé, **un code d'accès vous est envoyé par voie électronique sur le mail indiqué sur le contrat en alternance reçu,**

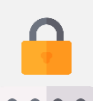

Si vous avez déjà bénéficié d'une connexion SYLAé pour un autre contrat ou dispositif, **vos informations de connexion restent les mêmes**

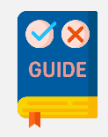

Pour aller plus loin voir le [guide de connexion SYLAé](https://www.asp-public.fr/portail-employeurs-apprentissage-aide-exceptionnelle)

## <span id="page-17-0"></span>**Le principe général de versement des aides pour l'apprentissage**

**Vous avez déposé votre RIB dans votre espace SYLAé, et vous l'avez associé à votre contrat. Les versements vont pouvoir débuter en fonction des données que l'ASP va pouvoir récupérer sur vos DSN. Son bon paramétrage est crucial pour des versements fluides. N'hésitez pas à consulter la partie DSN du présent guide, et de prendre l'attache de votre service paye si nécessaire. Vous trouverez ci-dessous les principes des versements effectués par l'ASP pour les aides à l'apprentissage.**

## Les principes des versements effectués par l'ASP

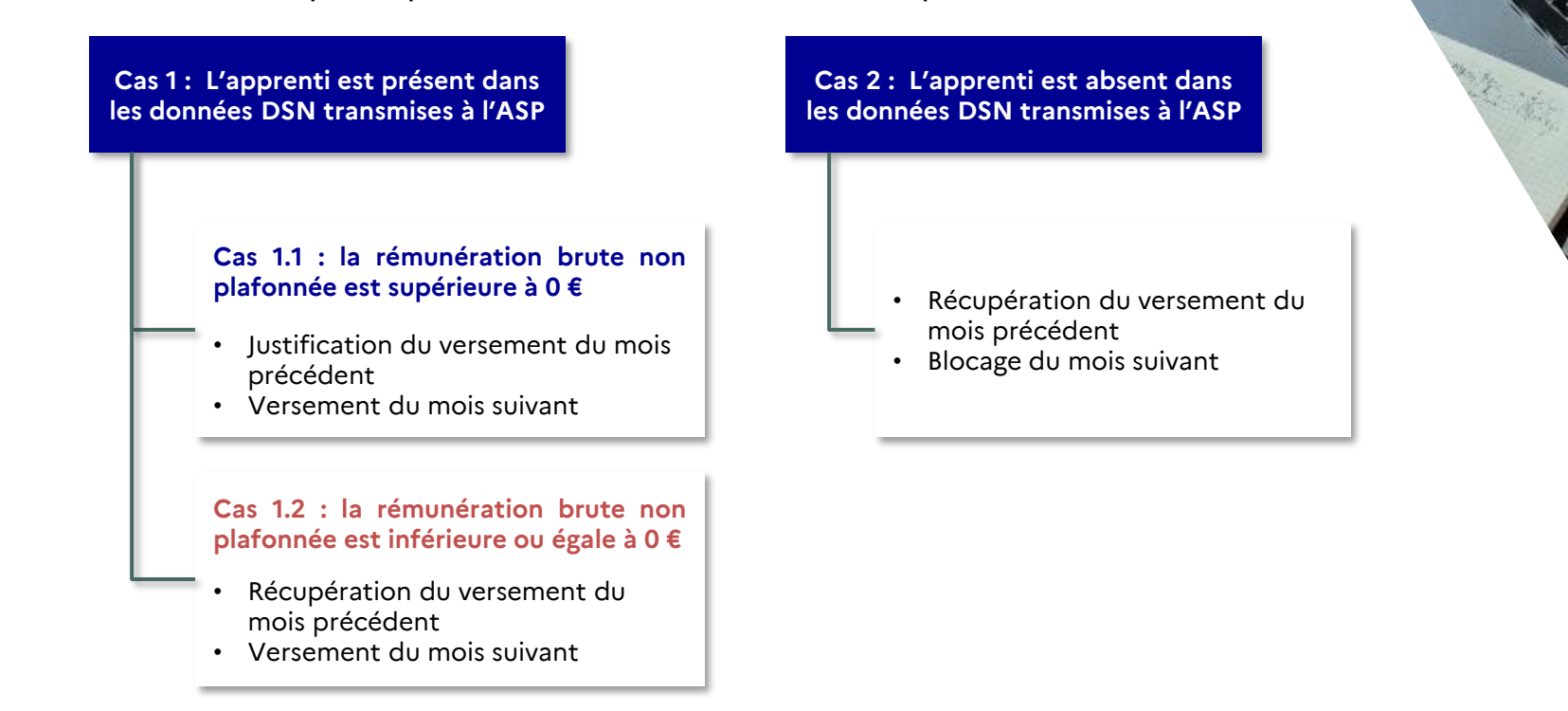

## <sup>18</sup> Ministère du Travail, de la Santé et des Solidarités

<span id="page-18-0"></span>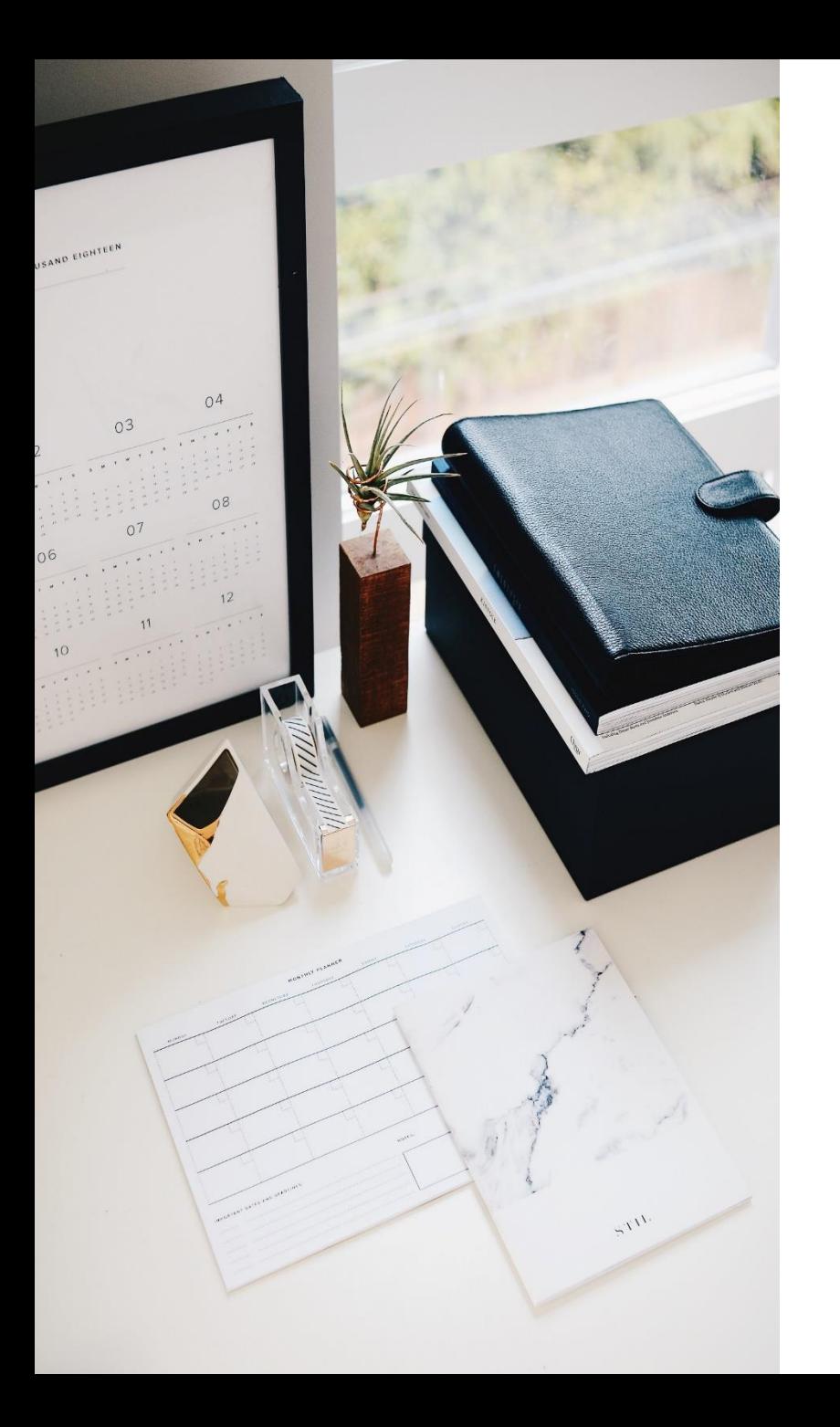

## **Principe des versements : les spécificités pour les contrats de professionnalisation**

- **Pour les contrats conclus jusqu'au 31 décembre 2022**, l'ASP ne peut consulter que les données DSN relatives aux apprentis et non celles relatives aux contrats de professionnalisation
- Pour les contrats de professionnalisation : **l'ASP récupère les informations** via les bulletins de salaire qui doivent être déposés mensuellement sur [https://depot-bs-contrats-pro.asp](https://depot-bs-contrats-pro.asp-public.fr/)[public.fr/](https://depot-bs-contrats-pro.asp-public.fr/)
- Le dépôt des bulletins de salaires n'est possible que si au moins un contrat de professionnalisation a été validé par l'ASP sur le SIRET concerné
- Le principe général des versements est identique à l'apprentissage
- **À partir de janvier 2023**, l'ASP peut consulter les données DSN relatives aux contrats de professionnalisation et la transmission des bulletins de salaire n'est plus nécessaire

<span id="page-19-0"></span>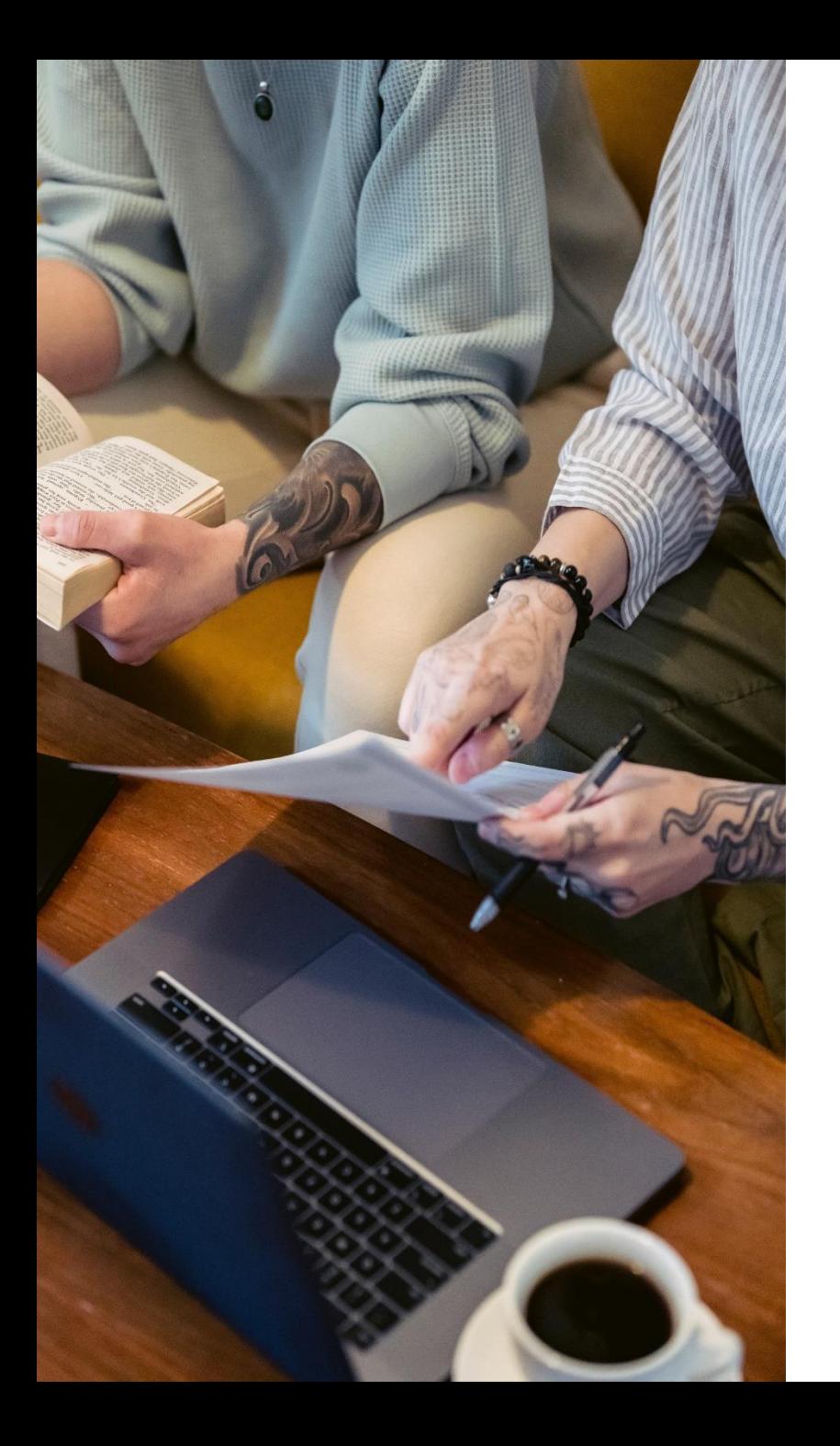

## **Les contrôles préalables aux versements mensuels : points de vigilance**

- La paye du salarié doit être réalisée sur le même SIRET que celui mentionné sur le CERFA
- Les éléments d'identité du salarié doivent être identiques à ceux renseignés sur le CERFA (NOM, Prénom(s), date de naissance)
- Le montant contrôlé par l'ASP est celui qui correspond à la « rémunération brute non plafonnée » (vérifier le paramétrage de votre DSN)

<span id="page-20-0"></span>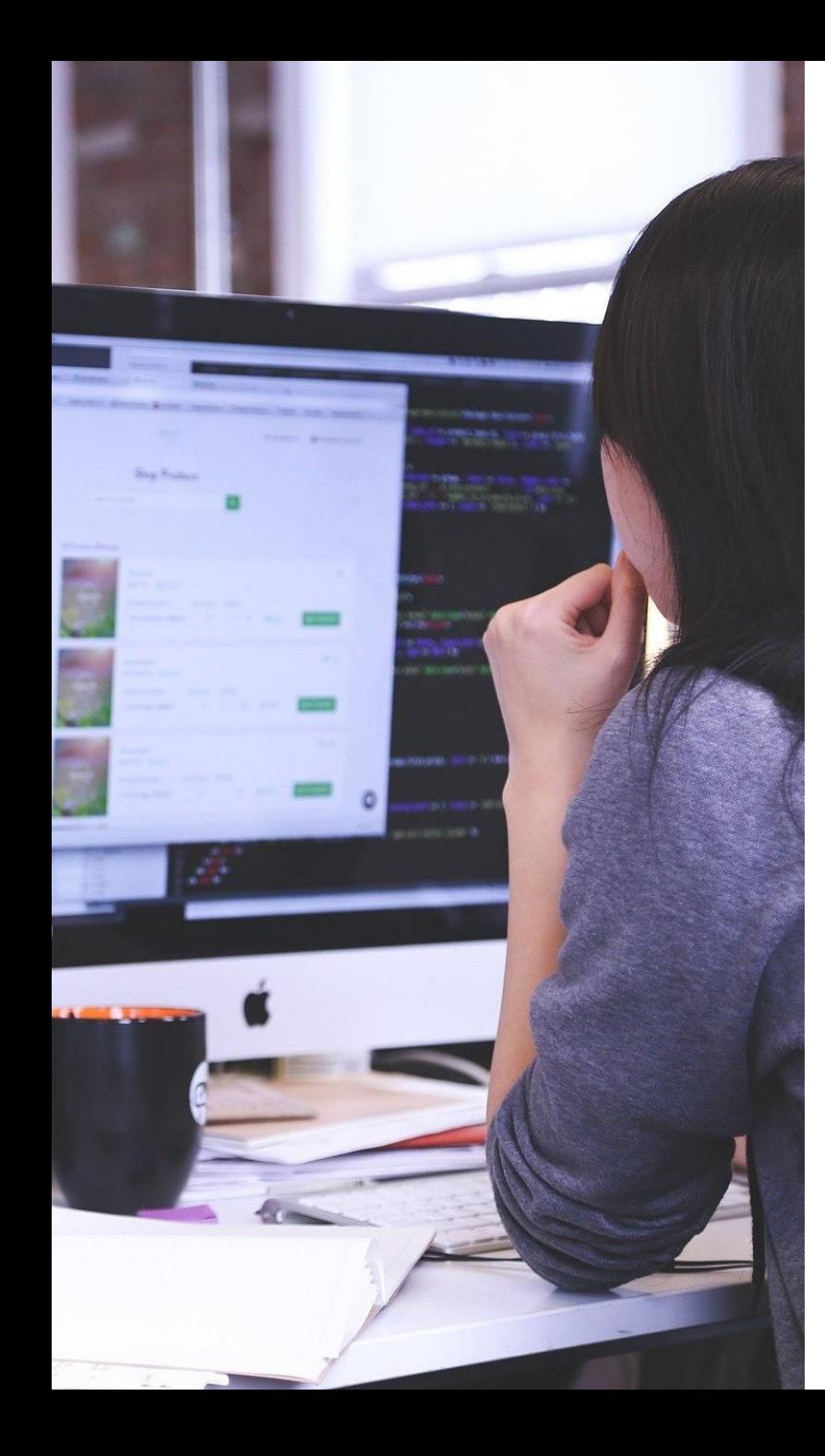

## **Principe des versements : comment bien renseigner la DSN**

- ✓ Vérifier l'exacte correspondance des SIRET et des éléments d'identité du salarié entre le CERFA et le logiciel de paye
- ✓ Paramétrer la rubrique **S21.G00.40.008** « type de politique publique et conventionnelle » avec les valeurs attendues pour un apprenti (64,65 ou 81) ou pour un salarié en contrat de professionnalisation (61)
- ✓ Vérifier les dates de début et de fin prévisionnelle du contrat dans le logiciel de paye sont identiques à celles mentionnées sur le CERFA
- ✓ Si l'apprenti n'a pas encore de NIR (numéro de sécurité sociale), utiliser un Numéro Technique Temporaire respectant les recommandation de [DSN-Info](https://www.net-entreprises.fr/tableau-de-bord-dsn/)
- ✓ Ne pas déclarer de changement d'élément d'identité en même temps que la première déclaration du NIR
- ✓ Dès que l'apprenti a reçu son NIR de l'Assurance Maladie, déclarer le NIR à la place du NTT en respectant la procédure (voir [DSN-Info\)](https://www.net-entreprises.fr/tableau-de-bord-dsn/)
- ✓ Vérifier que la rubrique « Rémunération brute non plafonnée » est bien paramétrée dans le logiciel de paye
- ✓ Vérifier que le mois de déclaration est correct et qu'il est bien mis à jour chaque mois
- Si votre apprenti enchaîne différents contrats d'apprentissage dans la même entreprise, il est nécessaire de saisir les dates réelles de fin de contrat dans votre outil de paye pour chaque contrat
- ✓ Vous devez saisir la date réelle de fin de contrat : en cas de rupture anticipée, c'est cette nouvelle date qu'il faut indiquer
- ✓ Pour plus d'infos <https://www.net-entreprises.fr/tableau-de-bord-dsn/>

<span id="page-21-0"></span>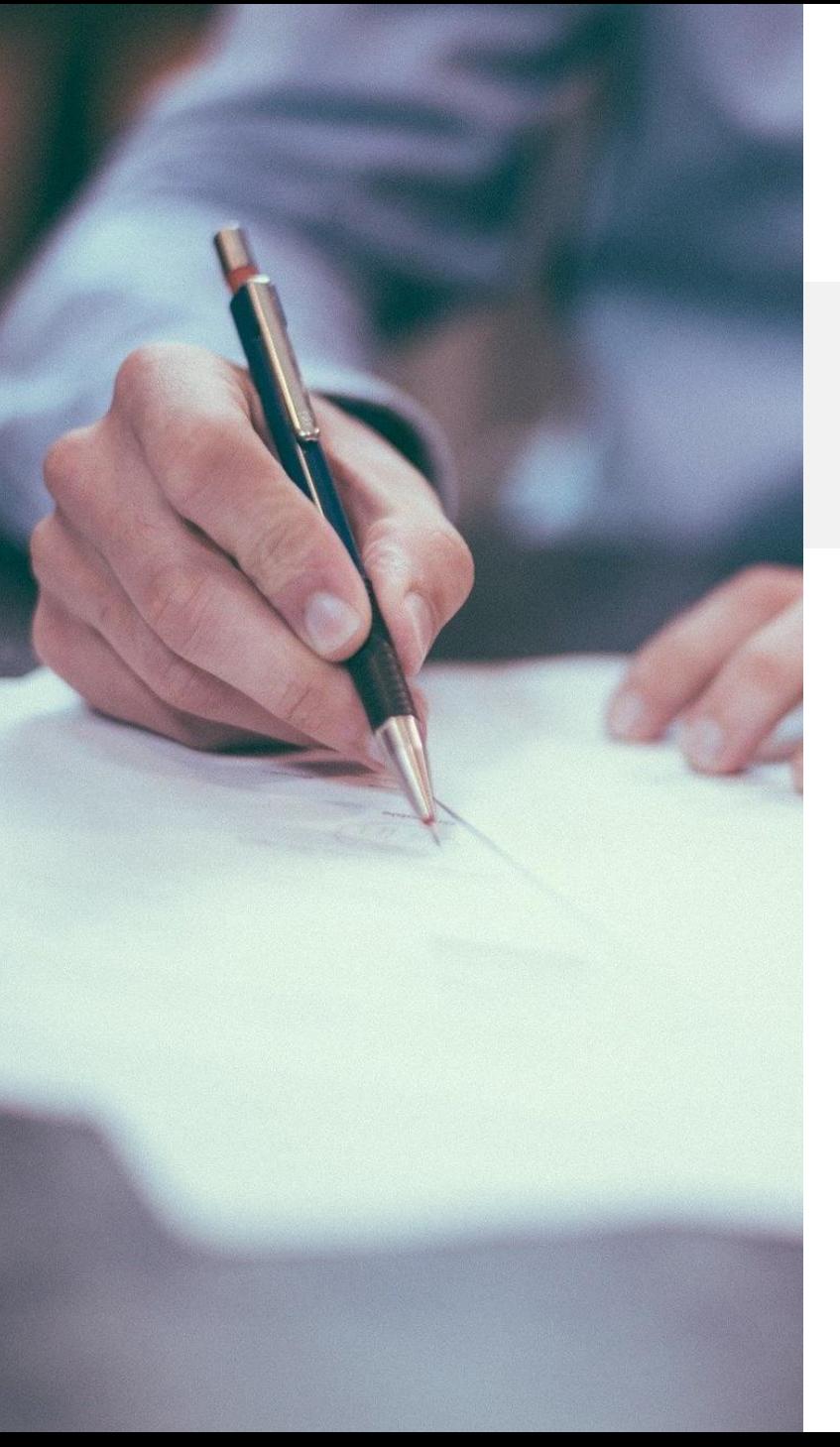

## **Aide aux contrats en alternance Les avenants**

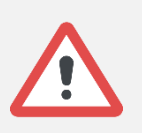

Toute modification d'un élément essentiel du contrat fait l'objet d'une communication à l'OPCO. Suivant le type de modification, cette communication fait l'objet d'un avenant signé et transmis à l'opérateur de compétences pour dépôt dans les mêmes conditions que le dépôt du contrat initial.

### **Les différentes modifications du contrat pouvant donner lieu à un avenant**

- **31** Modification de la situation juridique de l'employeur (**changement de SIREN**)
- **32** Changement d'employeur dans le cadre d'un contrat saisonnier
- **33** Prolongation du contrat suite à un échec à l'examen de l'apprenti
- **34** Prolongation du contrat suite à l'obtention de la reconnaissance de l'apprenti comme travailleur handicapé
- **35** Diplôme supplémentaire préparé par l'apprenti dans le cadre de l'article L. 6222-22-1 du code du travail
- **36** Autres changements (changement de maître d'apprentissage, de durée de travail hebdomadaire, réduction de durée)
- **37** Modification du lieu d'exécution du contrat (**changement de SIRET**)
- **38** Modification du lieu principal de réalisation de la formation théorique. 22

## <span id="page-22-0"></span>**Avenants : bien les remplir pour assurer la poursuite des versements**

**Quelques conseils pour assurer la poursuite des versements suite à un avenant**

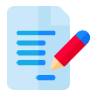

Modifier sur l'avenant **UNIQUEMENT** les éléments relatifs à cette modification, en conservant les autres éléments identiques au contrat initial

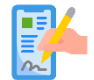

**La date de conclusion (de signature du contrat) qui est à renseigner est bien celle de l'avenant** et non celle du contrat initial

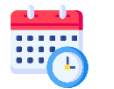

**La date d'effet de l'avenant doit être dans la période active du contrat initial ou à J+1 de la fin d'exécution du contrat**, ci-dessous des exemples :

• Dans le cas d'une prolongation suite à échec à l'examen de l'apprenti (code avenant 33) avec un contrat initial du 1/09/2020 au 30/06/2021 : **la date d'effet de l'avenant devra être au maximum au 01/07/2021**

➢ Dans le cadre d'un déménagement (modification du SIRET) (code avenant 37) :

- La date d'effet de l'avenant devra être égale à la date de fin de contrat déclarée dans votre DSN (dernier jour d'existence de l'établissement qui ferme)
- Ex : Si l'établissement déménage au 1/08/2021, renseigner en **date d'effet de l'avenant le 31/07/2021**

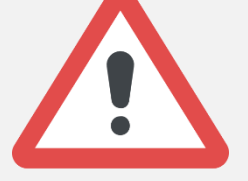

- ➢ Dans le cadre du rachat de l'entreprise A par une entreprise B (code avenant 31):
	- La date d'effet de l'avenant devra être égale à la date de fin de contrat déclarée dans la DSN de l'entreprise A (dernier jour d'existence de l'établissement qui ferme)
	- ex : Si l'entreprise A est rachetée par l'entreprise B avec un début d'exploitation au 1/08/2021, alors **la date d'effet de l'avenant doit être renseignée au 31/07/2021**